## **BeyondTrust Cloud Network Infrastructure**

The architecture of the BeyondTrust application relies on the BeyondTrust Cloud instance as a centralized routing point for all communications between application components. All BeyondTrust sessions between users and remote systems occur through the server components that run on the B Series Appliance. To protect the security of the data in transit, BeyondTrust uses TLSv1.2 to encrypt all application communications.

Customers may configure the security features such that the BeyondTrust deployment complies with applicable corporate policies or regulations. Security features include role-based access control, secure password requirements, and features to give remote support recipients the ability to resume control of their computers.

BeyondTrust enables remote control by creating a remote outbound connection from the endpoint system to the BeyondTrust Cloud instance. The BeyondTrust Cloud site is designed and tested to ensure it works properly and securely in the BeyondTrust Cloud infrastructure. Since all BeyondTrust sessions are initiated via outbound connections from the client to the B Series Appliance, it is possible to remotely control computers using BeyondTrust through firewalls.

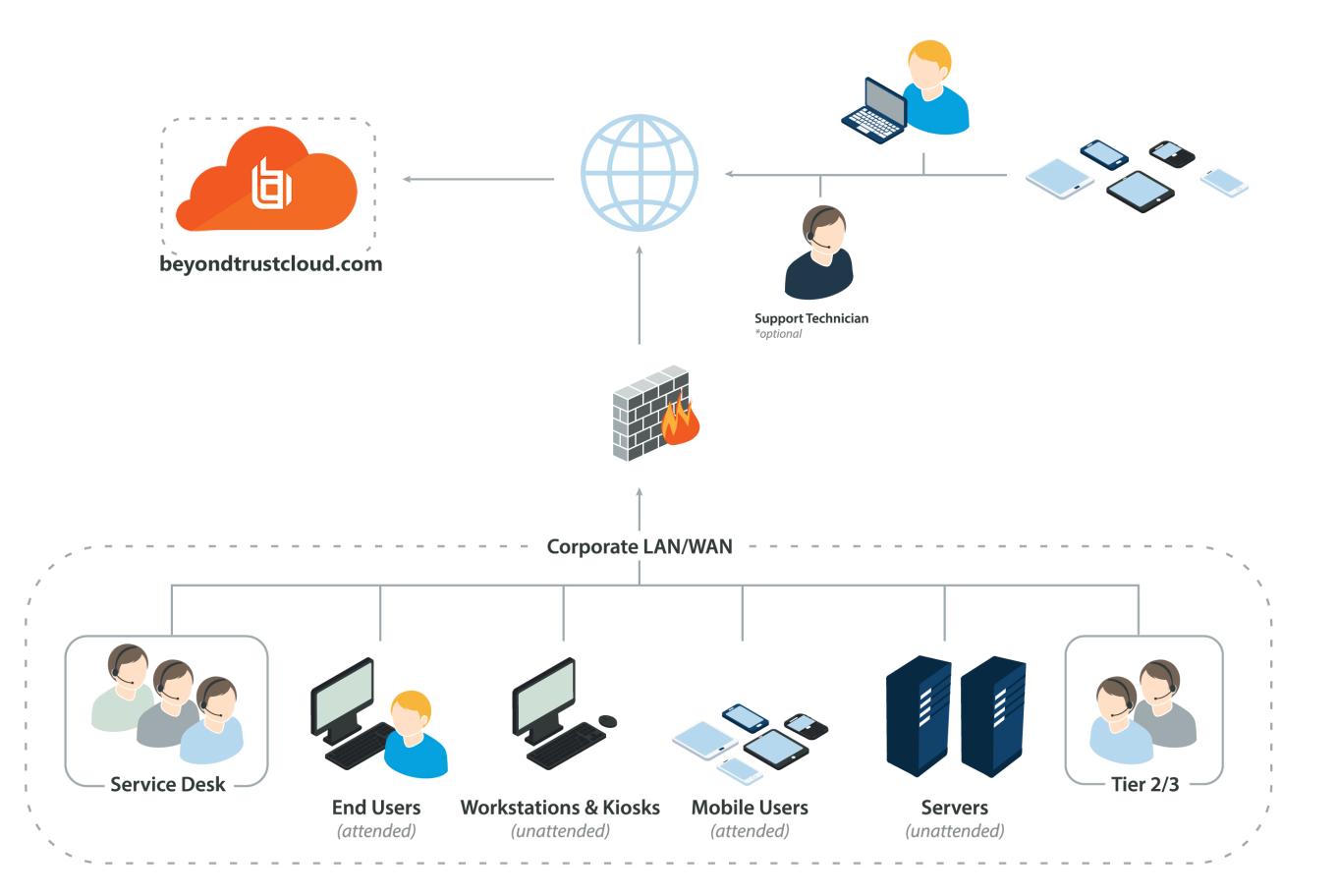

**SALES:** www.beyondtrust.com/contact **SUPPORT:** www.beyondtrust.com/support **DOCUMENTATION:** www.beyondtrust.com/docs 1

©2003-2021 BeyondTrust Corporation. All Rights Reserved. Other trademarks identified on this page are owned by their respective owners. BeyondTrust is not a chartered bank or trust company, or depository institution. It is not authorized to accept deposits or trust accounts and is not licensed or regulated by any state or federal banking authority. TC: 4/21/2021

## **BeyondTrust Appliance B Series Network Infrastructure**

Each BeyondTrust Cloud site comes with a subdomain of the beyondtrustcloud.com DNS address, such as yoursite.beyondtrustcloud.com. Optionally, if you would prefer to use your company web address with your own SSL certificate, you can use a Canonical Name (CNAME) record to point your default site address to your preferred address.

Since any customers you support using BeyondTrust use the public portal name you give them to request remote support, a simple yet descriptive name is the best approach. For instance, a company named 'Example' might use support.example.com for their CNAME record.

## **Example Firewall Rules for Cloud Deployments**

Below are example firewall rules for use with BeyondTrust Cloud, including port numbers, descriptions, and required rules.

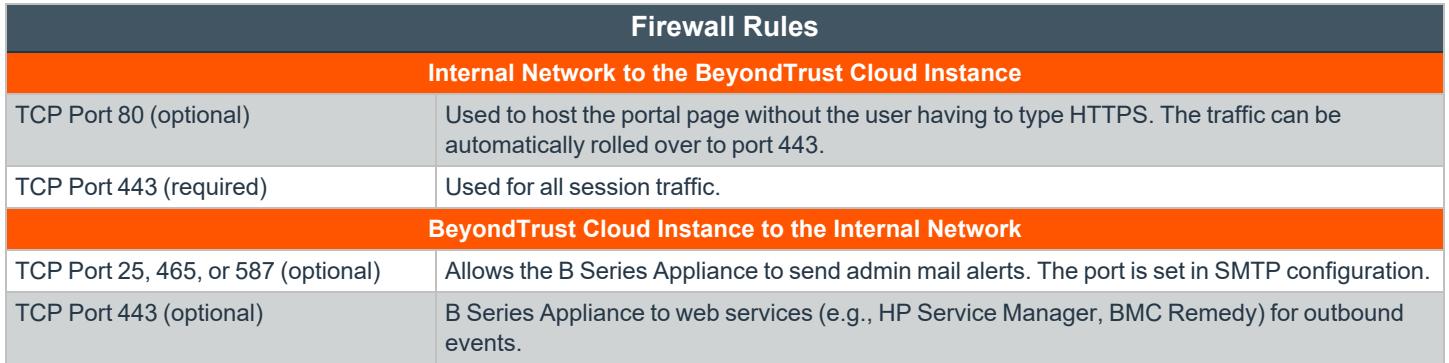

<sup>©2003-2021</sup> BeyondTrust Corporation. All Rights Reserved. Other trademarks identified on this page are owned by their respective owners. BeyondTrust is not a chartered bank or trust company, or depository institution. It is not authorized to accept deposits or trust accounts and is not licensed or regulated by any state or federal banking authority. TC: 4/21/2021